# Soil hydrology

**Agnès Ducharne** 

UMR METIS, UPMC

agnes.ducharne@upmc.fr

### **Outline**

### 1. Introduction

Water budget and soil hydrology

### 2. The multi-layer « CWRR » scheme

Processes, parameters, options

### 3. Forcing conditions

Vegetation/LC, soil texture, slope

### More details on the Wiki

http://forge.ipsl.jussieu.fr/orchidee/attachment/wiki/Documentation/eqs hydrol.pdf

Reference papers: de Rosnay et al., 2000; de Rosnay et al., 2002; d'Orgeval et al., 2008; Campoy et al., 2013

PhD theses: de Rosnay, 1999; d'Orgeval, 2006; Campoy, 2013

### Water budget and soil hydrology

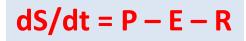

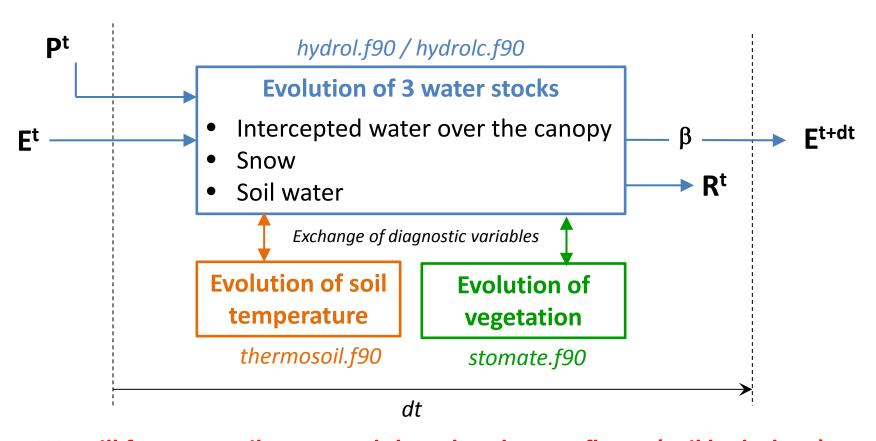

We will focus on soil water and the related water fluxes (soil hydrology)

No interception, no snow, no soil water freezing today

# Two versions of soil hydrology

### Two-layer = Choisnel = ORC2

Ducoudré et al., 1993; Ducharne et al., 1998; de Rosnay et al. 1998

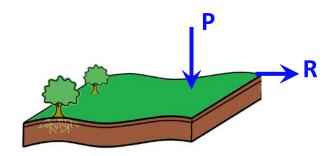

- Conceptual description of soil moisture storage
- 4-m soil and 2-layers
- Top layer can vanish
- Constant available water holding capacity (between FC and WP)
- Runoff when saturation
- No drainage from the soil
   We just diagnose a drainage as 95%
   of runoff for the routing scheme

### Multi-layer = CWRR = ORC11

de Rosnay et al., 2002; d'Orgeval et al., 2008; Campoy et al., 2013

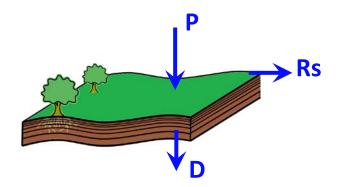

- Physically-based description of soil water fluxes using Richards equation
- 2-m soil and 11-layers
- Formulation of Fokker-Planck
- Hydraulic properties based on van Genuchten-Mualem formulation
- Related parameter based on texture
- Surface runoff = P Esol Infiltration
- Free drainage at the bottom

# Two versions of soil hydrology

### Two-layer = Choisnel = ORC2

Ducoudré et al., 1993; Ducharne et al., 1998; de Rosnay et al. 1998

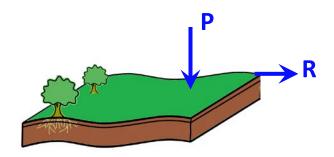

- Conceptual description of soil moisture storage
- 2-m soil and 2-layers
- Top layer can vanish
- Constant available capacity (between
- Runoff when sat
- No drainage fro We just diagnos of runoff for the routing scheme

**♥**D

Multi-layer = CWRR = ORC11

de Rosnay et al., 2002; d'Orgeval et al., 2008;

- Physically-based description of soil water fluxes using Richards equation
- 2-m soil and 11-layers

Campoy et al., 2013

Formulation of Fokker-Planck

*In run.def* 

HYDROL\_CWRR = n / y

→ either hydrolc.f90 or hydrol.f90

nydrol.f90

formulation pased on texture Esol – Infiltration

### What is modeled?

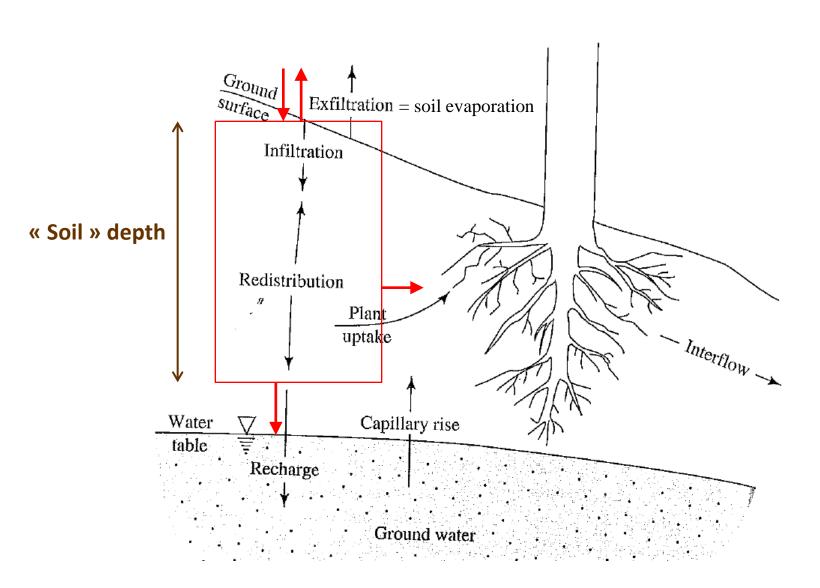

### How is it modeled?

# 1. We assume 1D vertical water flow below a flat surface

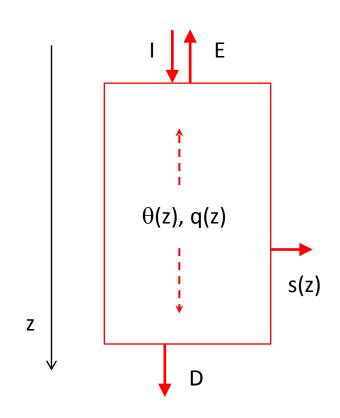

 $\theta$ : volumetric water content in m³.m-³

q: flux density in m. s-1

h: hydraulic potential in m

K: hydraulic conductivity in m.s<sup>-1</sup> s: transpiration sink in m<sup>3</sup>.m<sup>-3</sup>.s<sup>-1</sup> 2. Continuity:

$$\frac{\partial \theta}{\partial t} + \frac{\partial q}{\partial z} = -s$$

3. Motion = diffusion equation because of low velocities in porous medium

$$q(z) = -K(z)\frac{\partial h}{\partial z}$$

4. Hydraulic head h quantifies the gravity and pressure potentials

$$h=$$
 -  $z+\psi$   $\psi$  is the matric potential (in m, <0)

Richards equation

5. K and  $\psi$  depend on  $\theta$  (unsaturated soils)

$$q(z) = -K(\theta) \left[ \frac{\partial \psi}{\partial z} - 1 \right]$$

$$q(z) = -D(\theta)\frac{\partial \theta}{\partial z} + K(\theta)$$

$$D(\theta) = K(\theta) rac{\partial \psi}{\partial \theta}$$
 D is the diffusivity (in m².s-¹)

# The hydrodynamic parameters

- K and D depend on saturated properties (measured on saturated soils) and on  $\theta$
- Their dependance on  $\theta$  is very non linear
- In ORCHIDEE, this is decribed by the so-called Van Genuchten-Mualem relationships:

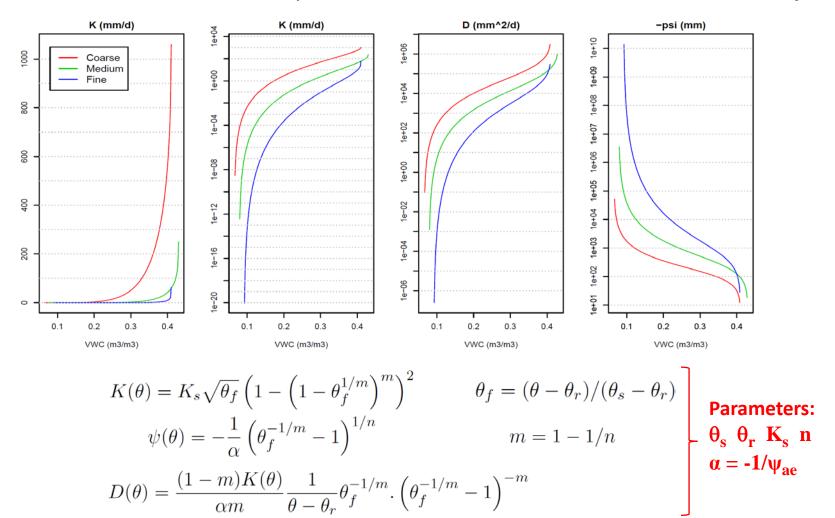

# **Modifications of Ks with depth**

Ks(z) in mm/d

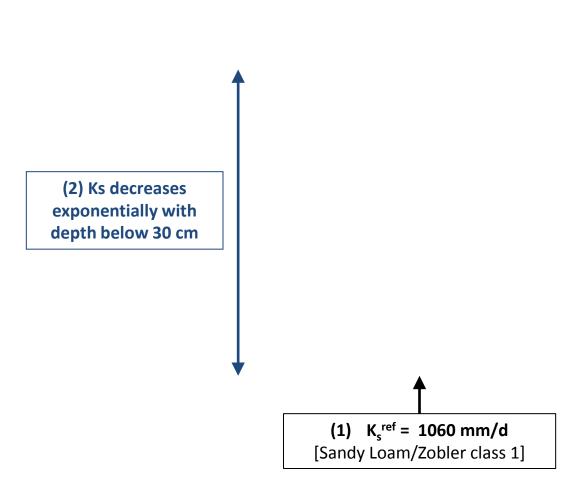

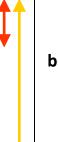

(3) Ks also increases towards the surface because of bioturbation

Orange: grass PFT, cj = humcste = 4 Yellow: forest PFT, cj = humcste = 0.8

# Modifications of Ks with depth

### (a) Ks decreases exponentially with depth

- This follows observational reports (starting from Beven & Kirkby, 1979)
- In ORCHIDEE, the exponential decay starts at 30 cm

$$F_K(z) = \min(\max(\exp(-f(z-z_{\lim}), 1/F_K^{\max}), 1)$$

Parameters:  $K_s^{ref}$  f  $z_{lim}$   $F_K^{max}$ 

### (b) Ks also increases towards the surface because of bioturbation (roots)

$$F_{K\text{root}}(z, c) = \prod_{j \in c} \max \left( 1, \left( \frac{K_s^{\text{max}}}{K_s^{\text{ref}}} \right)^{f^j (1 - c_j z)/4} \right)$$

Parameters:  $K_s^{ref}$   $K_s^{max}$   $c_j$  (= humcste)  $f^j$  (= veget\_max)

### (c) Combined effect

$$K_s^*(z,c) = K_s^{\text{ref}} F_K(z) F_{K\text{root}}(z,c)$$

K<sub>s</sub> ref depends on soil texture

# **Modifications of Ks with depth**

### (a) Ks decreases exponentially with depth

- This follows observational reports (starting from Beven & Kirkby, 1079)
- In ORCHIDEE, the exponential decay starts at 30 cm

$$F_K(z) = \min(\max(\exp(-f(z - z))))$$

 $\frac{\text{verans can we round in }}{\text{verans can we round in }} \frac{\text{variation leas hydrolodf}}{\text{outs (1, }} \left(\frac{K_s^{\max}}{K_s^{\text{ref}}}\right)^{f^j(1-c_jz)/4}\right)$  http://forge.ipsl.iussieu.fr/orchidee/attachment/wiki/Documentation/leas hydrolodf (c) Combined effect  $K_s^{\text{ref}} K_s^{\max} c_j^z \ (+ \text{f}^j = \text{veget\_max})$ 

$$K_s^*(z,c) = K_s^{\text{ref}} F_K(z) F_{K\text{root}}(z,c)$$

K<sub>s</sub><sup>ref</sup> depends on soil texture

### Finite difference integration

• The differential equations of continuity and motion are solved using finite differences:

$$\frac{W_i(t+dt)-W_i(t)}{dt} = Q_{i-1}(t+dt) - Q_i(t+dt) - S_i \qquad \text{Si = transpiration sink}$$
 
$$\frac{Q_i}{A} = -\frac{D(\theta_{i-1})+D(\theta_i)}{2} \underbrace{\frac{\theta_i-\theta_{i-1}}{\Delta Z_i} + \frac{K(\theta_{i-1})+K(\theta_i)}{2}}_{\text{A: grid-cell area}} \qquad \text{A: grid-cell area}$$

- The soil column is discretized using N **nodes**, where we calculate  $\theta$ **i**
- Each node is contained in one layer, with a total water content Wi
- The fluxes Qi are calculated at the interface between two layers

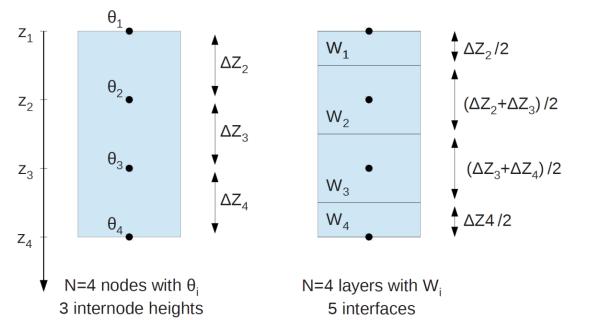

Wi is obtained by vertical integration of  $\theta(z)$  in layer i, assuming a linear variation of  $\theta(z)$  between 2 nodes

$$W_{i} = \left[ \Delta Z_{i} \left( 3 \, \theta_{i} + \theta_{i-1} \right) + \Delta Z_{i+1} \left( 3 \, \theta_{i} + \theta_{i+1} \right) \right] / 8$$

$$W_{1} = \left[ \Delta Z_{2} \left( 3 \, \theta_{1} + \theta_{2} \right) \right] / 8$$

$$W_{N} = \left[ \Delta Z_{N} \left( 3 \, \theta_{N} + \theta_{N-1} \right) \right] / 8$$

## To sum up water diffusion

- The prognostic variables are  $\theta$ i at the nodes
- They are updated simultaneously by solving a tridiagonal matrix
- Their evolution is driven by
  - the soil properties K(z) and D(z)
  - the vertical discretization (soil depth and node position Zi)
  - the transpiration sink s<sub>i</sub>
  - the top and bottom boundary conditions:

$$\mathbf{Q_0} = \mathbf{I} - \mathbf{E_g}$$
 and  $\mathbf{Q_N} = \mathbf{D}$ 

I: infiltration

**E**<sub>g</sub>: soil evaporation

D: drainage

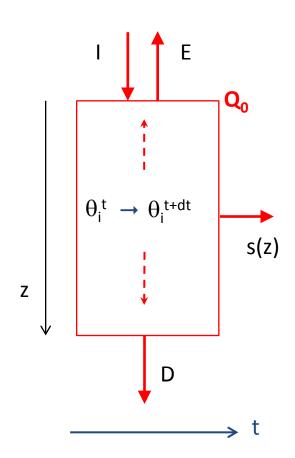

### Vertical discretization

- The vertical discretization must permit an accurate calculation of  $\theta$ i and the related water fluxes Qi
- We need thin layers where  $\theta$  is likely to exhibit sharp vertical gradients (to better approximate the local derivative)
- Vertical discretization and boundary conditions must be decided together!

### By default, in hydrol, we use:

- 2-m soil
- 11 nodes (layers) with geometric increase of internode distance
- consistent with free/gravitational drainage at the bottom
- consistent with exponential decrease of root density for transpiration

(cf. de Rosnay et al., 2000)

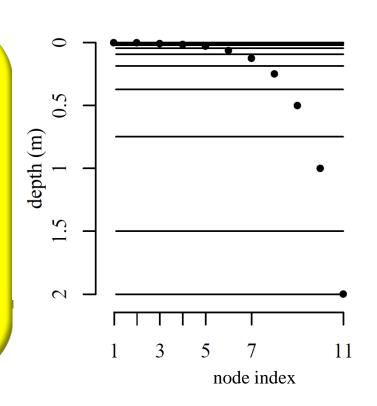

| i  | ≈ hi<br>(mm) |
|----|--------------|
| 1  | 1            |
| 2  | 3            |
| 3  | 6            |
| 4  | 12           |
| 5  | 23,5         |
| 6  | 47           |
| 7  | 94           |
| 8  | 188          |
| 9  | 375          |
| 10 | 751          |
| 11 | 500          |
|    |              |

### Vertical discretization

- The vertical discretization must permit an accurate calculation of  $\theta$ i and the related water fluxes Qi
- We need thin layers where  $\theta$  is likely to exhibit sharp vertical gradients (to better approximate the local derivative)
- Vertical discretization and boundary conditions must be decided together!
- Alternative discretizations can be defined by externalized parameters (but use with caution)

| DEPTH_MAX_H    | 2.0 or 4.0 depending on hydrol_cwrr | m | Maximum depth of soil moisture                                 | Maximum depth of soil for soil moisture (CWRR).                      |
|----------------|-------------------------------------|---|----------------------------------------------------------------|----------------------------------------------------------------------|
| DEPTH_MAX_T    | 10.0                                | m | Maximum depth of the soil thermodynamics                       | Maximum depth of soil for temperature.                               |
| DEPTH_TOPTHICK | 9.77517107e-04                      | m | Thickness of upper most Layer                                  | Thickness of top hydrology layer for soil moisture (CWRR).           |
| DEPTH_CSTTHICK | DEPTH_MAX_H                         | m | Depth at which constant layer thickness start                  | Depth at which constant layer thickness start (smaller than zmaxh/2) |
| DEPTH_GEOM     | DEPTH_MAX_H                         | m | Depth at which we resume geometrical increases for temperature | Depth at which the thickness increases again for temperature.        |

## **Drainage**

- By default :  $Q_N = K(\theta_N)$
- $\bullet$  Based on the motion equation, this corresponds to a situation where  $\theta$  does not show any vertical variations below the modeled soil

$$q(z) = -D(\theta) \frac{\partial \theta}{\partial z} + K(\theta)$$

- The code is also <u>numerically apt</u> to use reduced drainage :  $Q_N = F.K( heta_N)$  F in [0,1]
- With F=1, you get an impermeable bottom, like in the Choisnel scheme

- F is externalized by free\_drain\_coef (1,1,1)
- Reduced drainage enhances  $\theta$  gradients in the bottom soil,
- The default 11-layer discretization is not adapted anymore
- You can use the flexible discretization

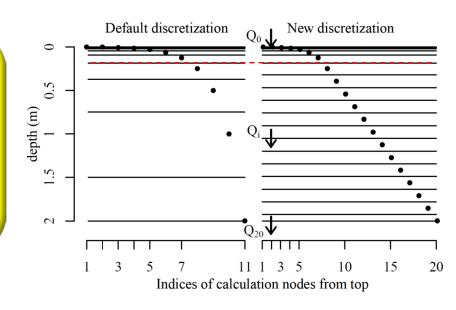

# Infiltration (and surface runoff)

- At the soil surface, throughfall can either infiltrate or run off (surface runoff)
- The routing scheme can also produce water to infiltrate (return flow, irrigation, etc.)
- The modeling of infiltration relies on gravitational fluxes:  $q(z) = K(\theta)$  Soil absorption is neglected
- With wetting front propagation based on time splitting procedure and sub-grid-variability
- 1. Direct infiltration of  $P_0$  to the top soil layer (1-mm deep)
- 2. If  $P_0$  is sufficient, infiltration to the lowest layers of  $P_1$  (what's left of  $P_0$ ):

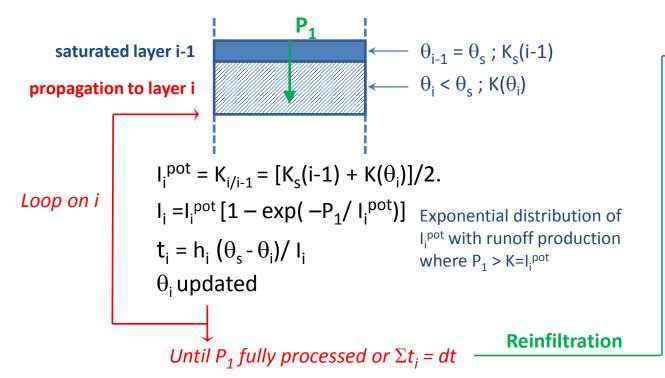

# The transpiration sink (1)

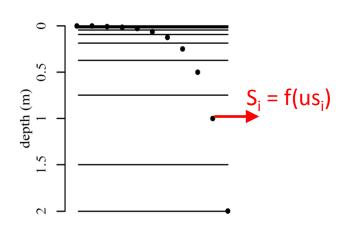

$$\frac{W_i(t+dt) - W_i(t)}{dt} = Q_{i-1}(t+dt) - Q_i(t+dt) - S_i$$

$$T_r = \Sigma S_i$$

$$T_r = 
ho \left(1 - rac{I}{I_{max}}
ight) rac{oldsymbol{U_s}}{r_a + r_c + r_{st}}$$

$$U_s = \Sigma u s_i$$
  $S_i = T_r u s_i / U_s$ 

### The dependance of Tr on $\theta$ i/Wi is conveyed by us(i)

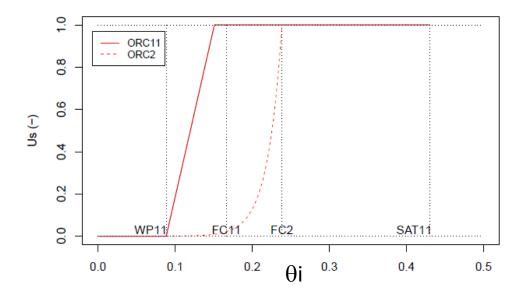

In the code:  $U_s$  = humrel

# The transpiration sink (2)

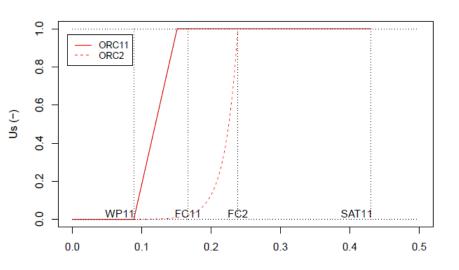

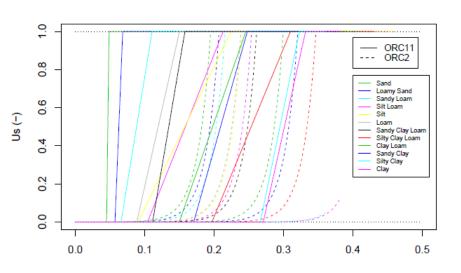

# The dependance of Tr on $\theta$ i/Wi is conveyed by us(i)

$$u_1 = 0$$
  
 
$$u_i = n_{\text{root}}(i) \max(0, \min(1, (W_i - W_w) / (W_\% - W_w)))$$

n<sub>root</sub>: mean root density in layer i

$$n_{root} = \int_{hi} R(z)dz / \int_{htot} R(z)dz$$
  
 $R(z) = exp(-c_i z)$ 

W<sub>w</sub> = wilting point

W<sub>f</sub> = field capacity

$$AWC = W_f - W_w$$

W<sub>%</sub>: moisture at which us becomes 1 (no stress)

$$W_{\%} = W_{w} + p_{\%} AWC$$

In constantes\_soil.f90: p<sub>%</sub> = pcent = (/ 0.8, 0.8, 0.8 /)

# Soil evaporation (E<sub>g</sub>)

- 1. The soil evaporation that controls the surface boundary flux ( $Q_0 = I E_g$ ) is known from the energy budget
- 2. The issue in hydrol is to calculate the stress function  $\beta_g$  to calculate soil evaporation at the next time step
- 3. This is done by a supply/demand approach at the end of the time step, based on the soil moisture that will prevail at the beginning of the next time step
- 4. Supply/demand: E<sub>g</sub> can proceed at potential rate unless this dries the soil out

$$E_g = \min(E_{\text{pot}}^*, Q_{\text{up}})$$

$$E_{\text{pot}} = \frac{\rho}{r_a} \left( q_{\text{sat}}(T_s) - q_{\text{a}} \right) > E_{\text{pot}}^* = \frac{\rho}{r_a} \left( q_{\text{sat}}(T_w) - q_{\text{a}} \right)$$

$$\beta_g^- = E_g / E_{\text{pot}}$$

In practice, E<sub>g</sub> is calculated by 1 or 2 dummy integrations of the water diffusion, assuming no rainfall and no root sink:

- (a) We apply  $E_{pot}^*$  as a boundary flux at the top, and test if  $\theta_i$  remains above  $\theta_r$  If it does, then  $E_g = E_{pot}^*$
- (b) Else, we force  $\theta_1 = \theta_r$ , which drives an upward flux: the surface value  $Q_0$  gives  $Q_{up}$

# Soil evaporation (E<sub>g</sub>)

- 1. The soil evaporation that controls the surface boundary flux  $(Q_0 = I E_g)$  is known from the energy budget
- 2. The issue in hydrol is to calculate the stress function  $\beta_g$  to calculate soil evaporation at the next time step
- 3. This is done by a supply/demand approach at the end of the time step, based on the soil moisture that will prevail at the beginning of the next time step
- 4. Supply/demand: Eg can proceed at potential rate unless this dries the soil out
- 5. Since r3975, we can reduce the demand using a soil resistance (Sellers et al., 1992)

$$r_{\text{soil}} = \exp(8.206 - 4.255L/L_s)$$

L is the soil moisture in the 4 top layers Ls is the equivalent at saturation

$$E_g = \min\left(\frac{q_{sat}(T_w) - q_a}{r_a + r_{soil}}, Q_{up}\right)$$

The minimum is still found via 1 or 2 dummy integrations of the water diffusion, assuming no rainfall and no root sink.

### **New features**

### **New diagnostics:**

TWBR = Total water budget residu (in kg/m²/s) to check water conservation

TWBR = 
$$dS/dt - (P - E - R)$$
  
S includes intercepted water and snow

Typical values are < 10<sup>-5</sup> mm/d or less

• wtd = water table depth (m), defined in each soiltile as the depth of deepest saturated node overlaid by an unsaturated node.

Sought from the soil bottom: if a part of the soil is saturated but underlaid with unsaturated nodes, it is not considered as a water table.

If the bottom node is not saturated, the water table depth is set to undef.

# Interactions with the vegetation/LC

1. Horizontally, PFTs define soil tiles with independent water budget (below ground tiling)

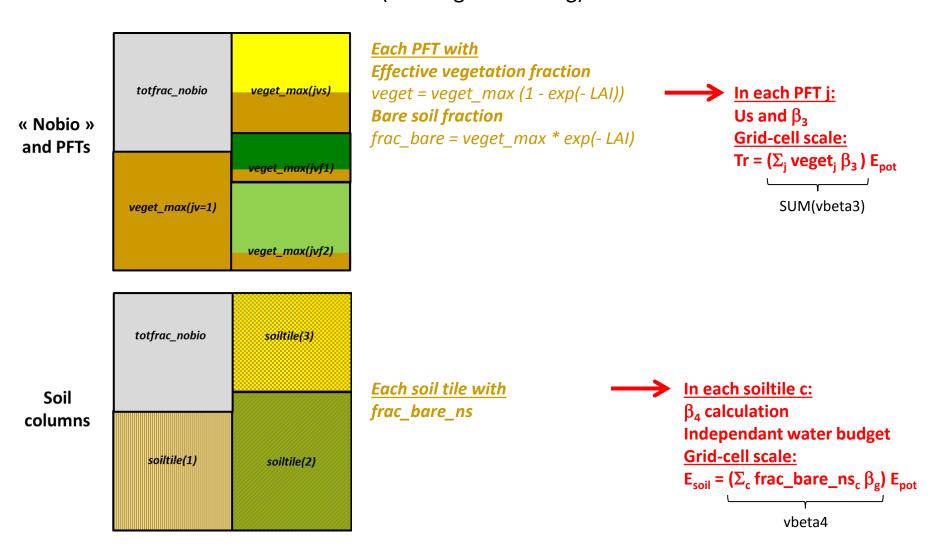

# Interactions with the vegetation/LC

2. Vertically, ORCHIDEE defines a root density profile

In each PFT j 
$$R_j(z) = \exp(-c_j z)$$
  
In each soil layer i  $n_{root}(i)$  is the mean root density with  $\Sigma_i n_{root}(i) = 1$ 

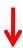

### It controls:

(1) the water stress on transpiration in each soil layer i

$$u_i = n_{\text{root}}(i) \max(0, \min(1, (W_i - W_w)/(W_\% - W_w)))$$

(2) the increase of Ks towards the surface  $(F_{Kroot})$ 

# Interactions with the vegetation/LC

2. Vertically, ORCHIDEE defines a root density profile

In each PFT j 
$$R_j(z) = \exp(-c_j z)$$
  
In each soil layer i  $n_{root}(i)$  is the mean root density with  $\Sigma_i n_{root}(i) = 1$ 

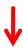

### It controls:

(1) the water stress on transpiration in each soil layer i

$$u_i = n_{\text{root}}(i) \max(0, \min(1, (W_i - W_w)/(W_\% - W_w)))$$

(2) the increase of Ks towards the surface  $(F_{Kroot})$ 

In the code, ci is called humcste and defined in constantes\_mtc.f90

It can be « externalized », with default values depending on soil hydrology/depth

```
REAL(r_std), PARAMETER, DIMENSION(nvmc) :: humcste_cwrr = & & (/ 5.0, 0.8, 0.8, 1.0, 0.8, 0.8, 1.0, & & 1.0, 0.8, 4.0, 4.0, 4.0, /) !! Values for dpu_max = 2.0
```

- In hydrol, the main soil properties are:  $\theta_s$   $\theta_r$   $K_s^{ref}$  n  $\alpha$  (= -1/ $\psi_{ae}$ )  $\theta_w$   $\theta_f$
- clay\_fraction is a parameter for stomate
- They are defined based on soil texture
   (in the real world, they can depend on other factors, as soil structure, OMC, etc.)
- Soil texture is defined by the % of sand, silt, clay particles in a soil sample (granulometric composition)

Soil texture can be summarized by soil textural classes

 By default, ORCHIDEE reads texture from the 1°x1° map of Zobler (1986) with 3 classes

 Alternative soil map: 1/12° USDA map of Reynolds et al. (2000)

In each grid-cell, we use the dominant texture

in ORCHIDEE

In red, the interpretation of the Zobler texture classes in ORCHIDEE. In blue, the definition of the default three main textures

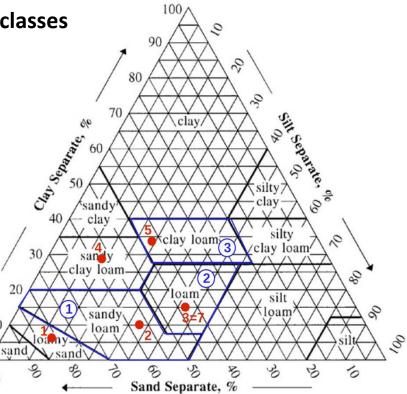

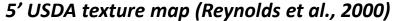

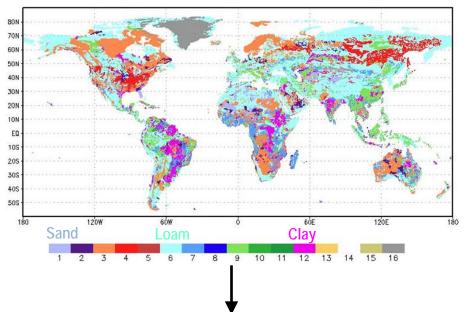

Dominant texture in each ORCHIDEE grid-cell: defining the hydraulic properties

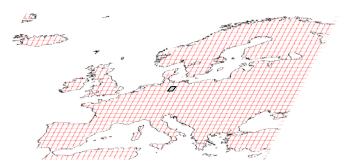

### Sub-grid scale heterogenity:

3 soil columns based on PFTs with independent water budget

but same texture

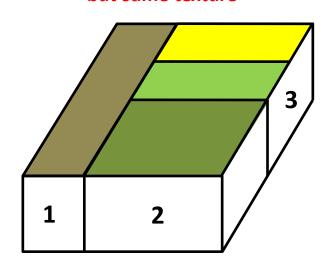

1: Bare soil PFT

2: All Forest PFTs

3: All grassland and cropland PFTs

• In hydrol, the main soil properties are:  $\theta_s = \theta_r = K_s^{ref} = m = \alpha = 1/\psi_{ae} = \theta_w = \theta_f$ 

Their default values are defined in constantes\_soils, with the suffix \_usda or \_fao (Zobler)

They are defined based on soil texture
 (in the real world, they can depend on other factors, as soil structure, OMC, etc.)

### Three ways of defining soil texture in run.def

- 1. Default keywords: SOILTYPE\_CLASSIF = zobler; SOILCLASS\_FILE = soils\_param.nc
- 2. For Reynolds : SOILTYPE\_CLASSIF = usda ; SOILCLASS\_FILE = soils\_param\_usda.nc
- 3. IMPVEG=y, IMPSOIL=y, SOIL\_FRACTION = (x,y,z, etc.)
- → x,y,z are areal fraction allocated to the soil textural classes defined by your selected map
- → x,y,z <u>are not</u> % sand, silt, clay defining your soil's texture, despite the fact that this option is primarily intended for OD simulations
- → to get the soil properties of one texture class, set SOIL\_FRACTION = (1,0,0, ...0...), and use the externalization to redefine the 1st value of the vectors defining soil properties

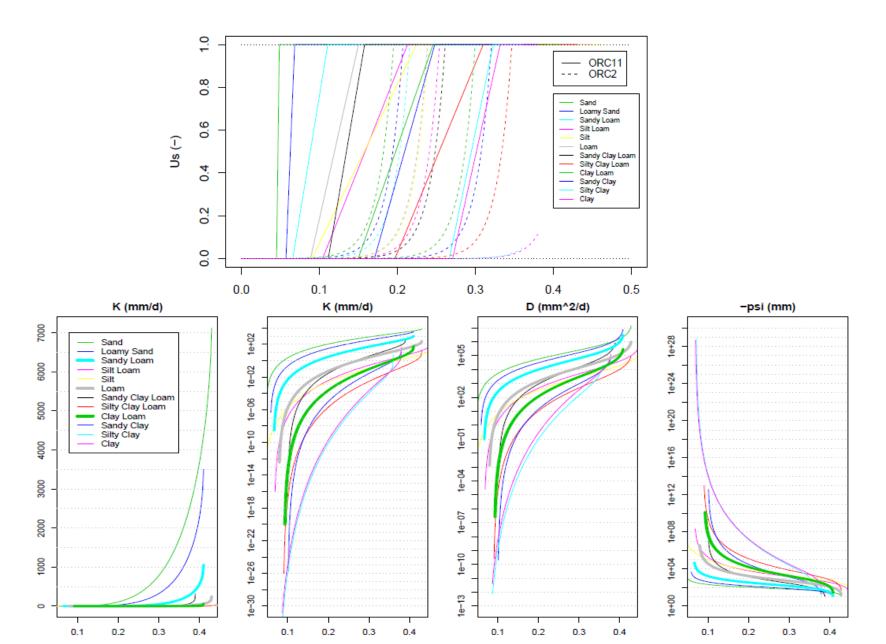

## Slope and reinfiltration

### Reinfiltration fraction = $\gamma_p$

 $R_s = (1-\gamma_p) R_s^{pot}$ Based on slope

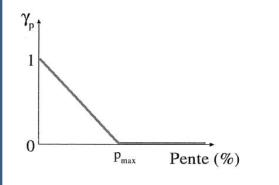

### *In run.def , you can change:*

p<sub>max</sub>: SLOPE\_NOREINF = 0.5 (%)

(but 0 may not work to cancel reinfiltration!)

- 1. Slope is read at the resolution of 0.25° (cartepente2d 15min.nc)
- 2.  $\gamma_p$  is calculated at the resolution of 0.25°  $\gamma_p = 1 \min(1, p/p_{max})$

### 3. $\gamma_p$ is averaged at the resolution of ORCHIDEE

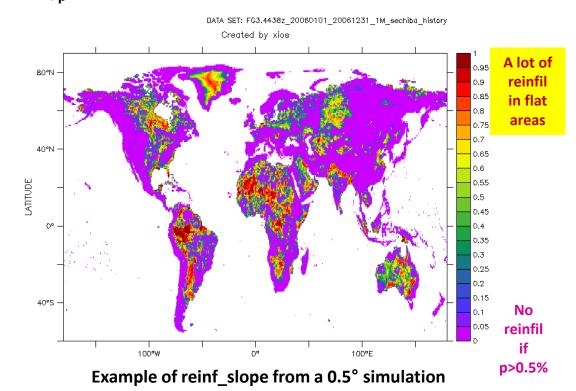

## Soil hydrology in a nutshell

### During a time step, the soil hydrology scheme :

- Updates the soil moisture
- Calculates the related fluxes (infiltration, surface runoff, drainage)
- Calculates the water stresses for transpiration and soil evaporation of the next time step
- Calculates some soil moisture metrics for thermosoil and stomate

### The equations can be complex, but the parametrization is intended to work without intervention

- Default input maps are defined in COMP/sechiba.card
- Defaults parameters are defined in PARAM/run.def and code
- Lot of debugging over the past years

### You can adapt the behavior of the scheme:

- Easy: change externalised parameters in PARAM/run.def
- A bit less easy: use different input maps (you need to comply to the format)
- More difficult: change the code (welcome to orchidee-dev!)

# Soil hydrology in 44 pages

| The hydrol modul | e of ORCHIDEE:      | scientific | documentation |
|------------------|---------------------|------------|---------------|
| [rev 3977] and   | on, work in progres | s, towards | CMIP6v1       |

#### A. Ducharne

with C. Ottlé, F. Maignan, N. Vuichard, J. Ghattas, F. Wang, P. Peylin, J. Polcher, M. Guimberteau, P. Maugis, S. Tafasca, A. Tootchi, A. Verhoef, H. Mizuochi

November 30, 2017

#### Contents

| 1 | Intr | roduction                        |  |  |  |  |  |  |  |  |  |  |
|---|------|----------------------------------|--|--|--|--|--|--|--|--|--|--|
|   | 1.1  | Roles of this module in ORCHIDEE |  |  |  |  |  |  |  |  |  |  |

### More details on the Wiki

http://forge.ipsl.jussieu.fr/orchidee/attachment/wiki/Documentation/eqs hydrol.pdf

| 2 | Water diffusion and redistribution in the soil 2.1 Main equations | 7<br>7 |  |  |  |  |  |  |
|---|-------------------------------------------------------------------|--------|--|--|--|--|--|--|
|   | 2.2 Vertical discretization and finite difference integration     |        |  |  |  |  |  |  |
|   | 2.3 How to define the vertical discretization?                    | 9      |  |  |  |  |  |  |
|   | 2.4 Numerical solution                                            | 11     |  |  |  |  |  |  |
| 3 | 3 Hydrodynamic parameters                                         |        |  |  |  |  |  |  |

# Thank you for your attention Questions?

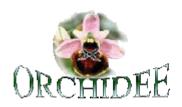